# **Инструкция для регистрации на платформе Minsk City of Learning**

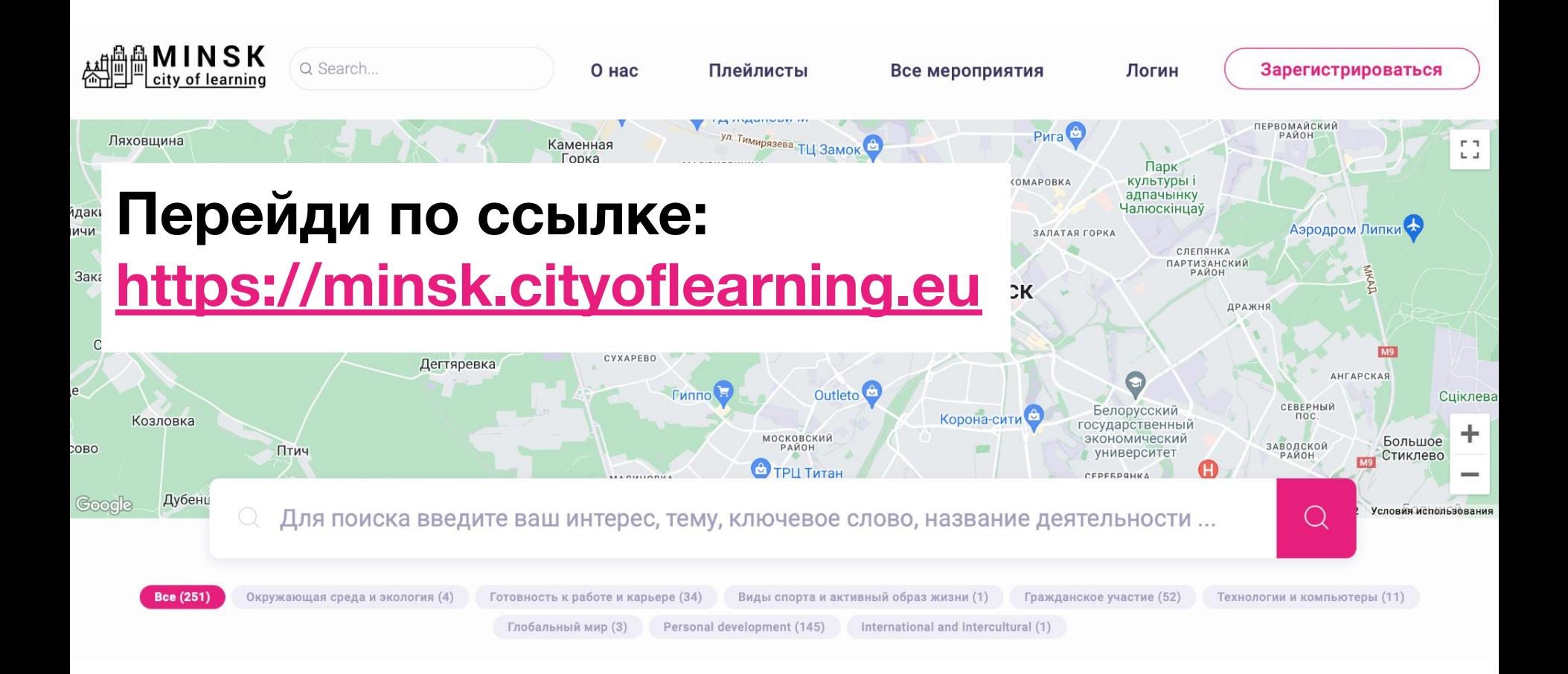

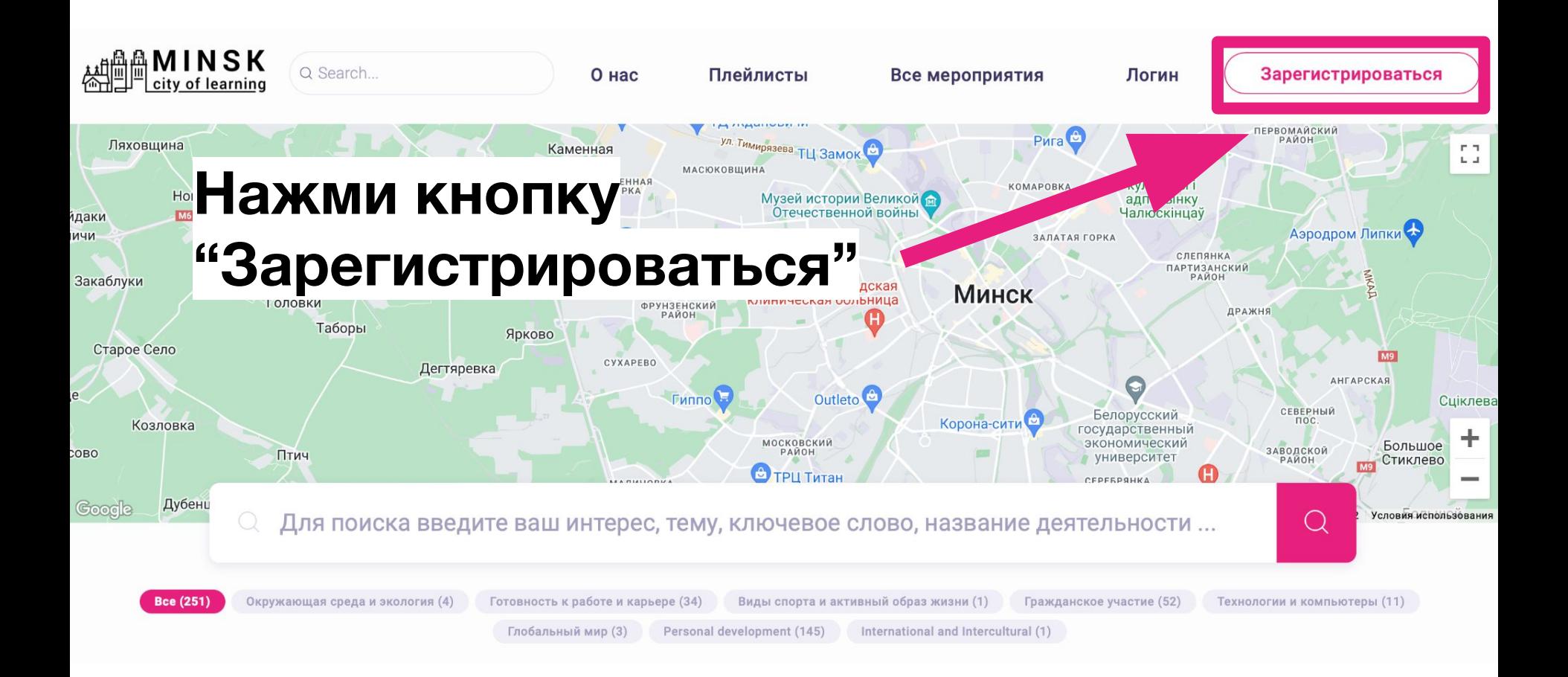

## **Введи свой адрес электронной почты (который регулярно проверяешь)**

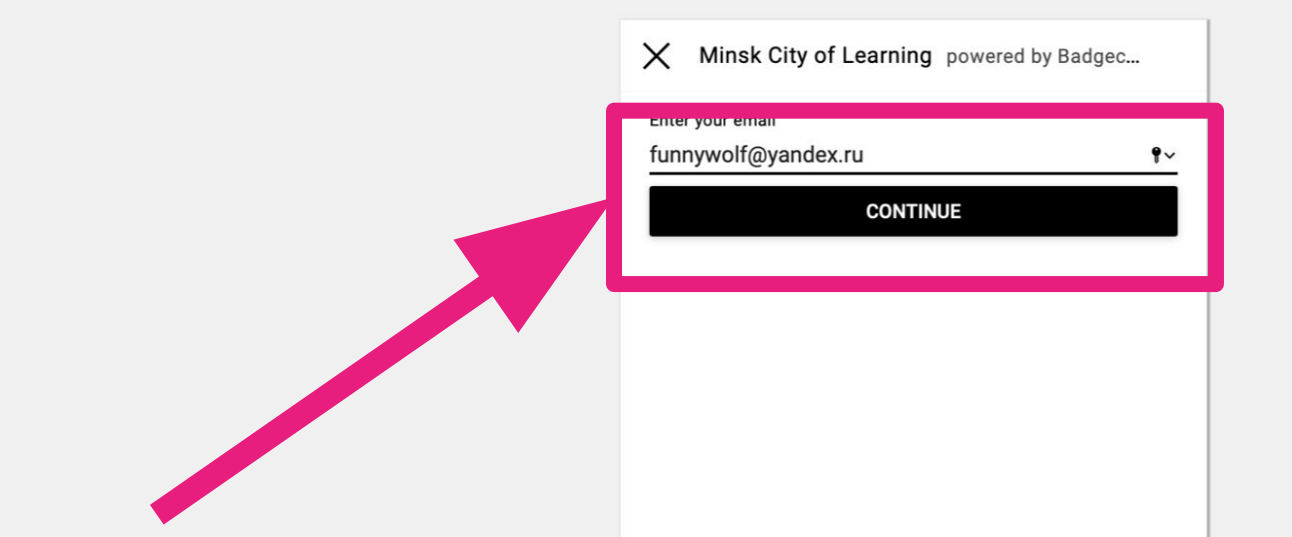

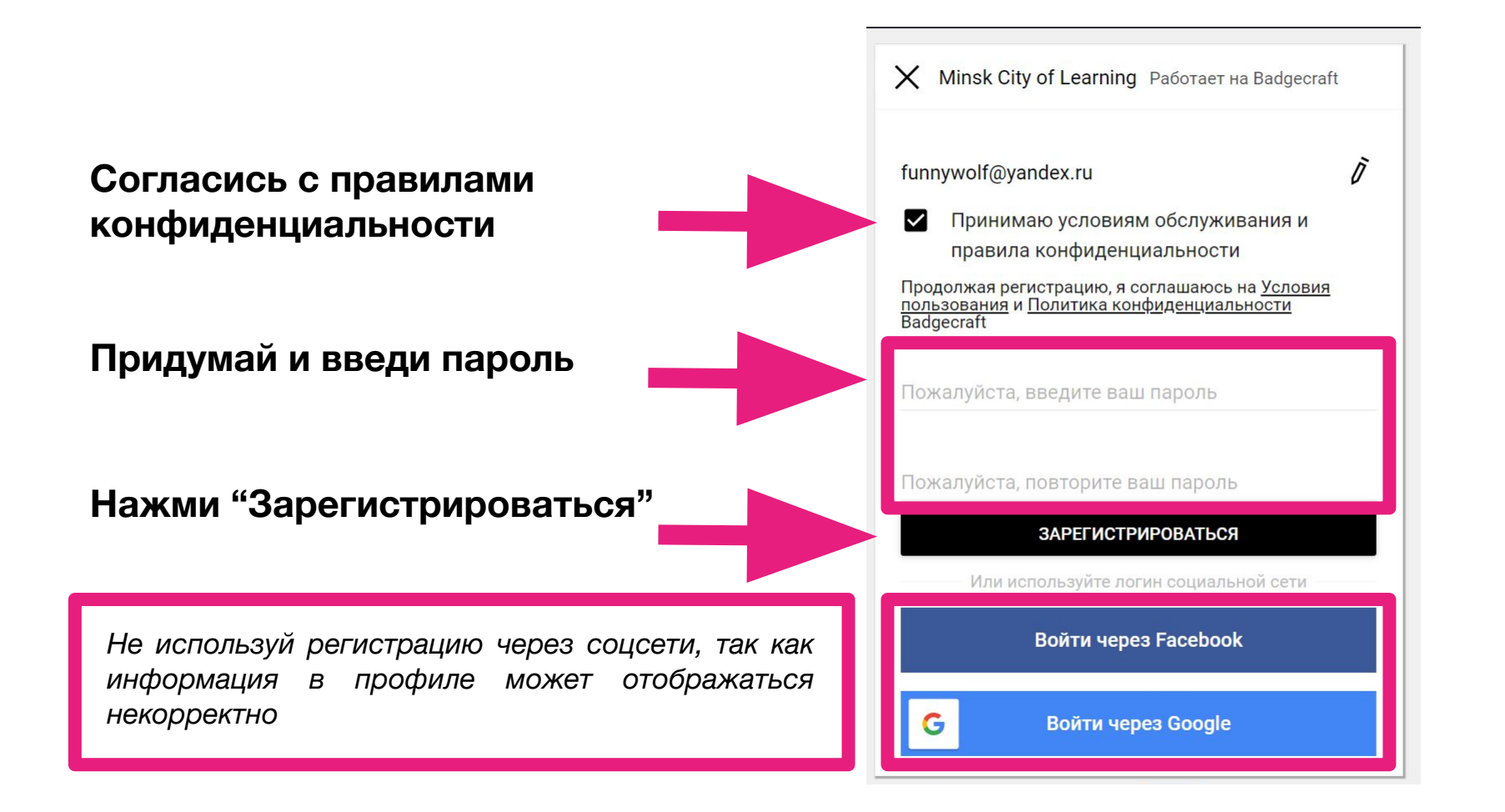

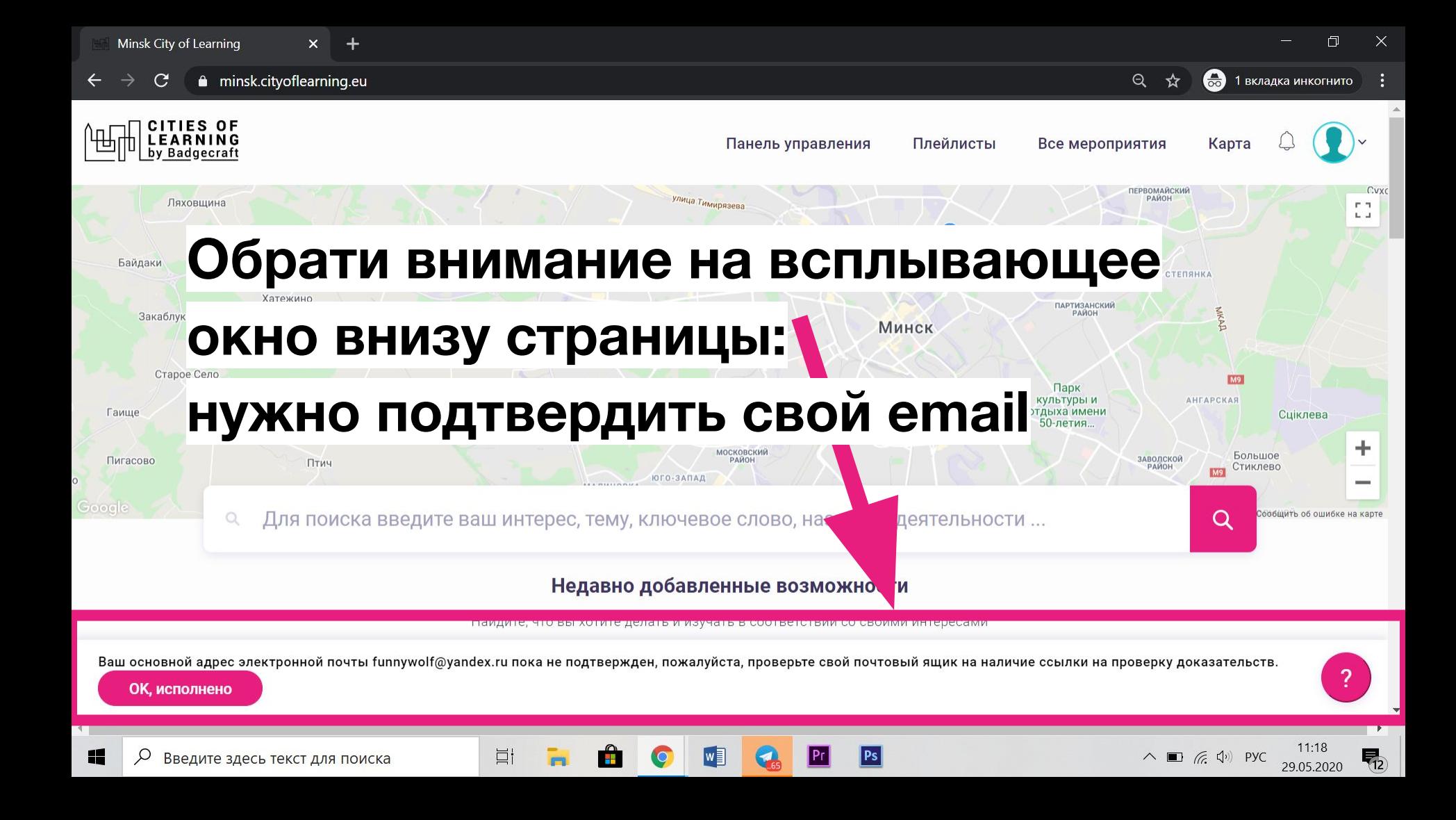

### Зайди в свой почтовый клиент (приоритетно Gmail)

Открой письмо, озаглавленное "Verify your email at **Badgecraft"** 

Нажми на ссылку в письме

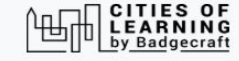

**Congratulations Funnywolf** 

Welcome to Badgecraft. We are very glad you care about achievements and want to use Open Badges for this.

You have to verify that funnywolf@yandex.ru belongs to You. To do that follow this link: https://minsk.cityoflearning.eu/email-verify/108a7218-bba5-44c3-8e3e-4a55e11d9b5e

use Badgecraft tools:

You

To collect your achievements in one profile

To manage them online

**目** 

• To use Open Badges in your projects

Minsk City of Learning is a territory-based web platform offers interactive maps with learning opportunities and enables learning providers to offer and learners to join learning pathways through playlists and certify achievements with digital Open Badges.

craft, UAB | info@badgecraft.eu | J. Jasinskio, 01122 Vilnius, Lithuania Badgecraft Ireland, Ltd. |

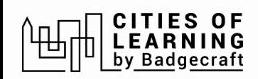

## Если все прошло успешно, ты увидишь такое сообщение

#### Электронная почта проверена, спасибо

Сейчас это окно можно закрыть.

#### $\mathbb{B}$  badgecraft

Badgecraft размещает эту платформу и разрабатывает ее вместе с ведущими образовательными организациями. Программа Европейского Союза Erasmus+ выделила софинансирование для создания первой версии этой платформы. Свяжитесь с support@badgecraft.eu

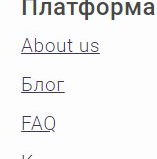

Контакты

#### Законно

Политика конфиденциальности Защита данных Условия пользования

Исследовать Карта цифровые открытые бейджи Города обучения

Зарегистрироваться

#### Изменить язык:

ietuvių Eesti Española Nederlands Русский Slovenščina Italiano Français Suomi Portugues (Brasil) English Deutsch

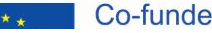

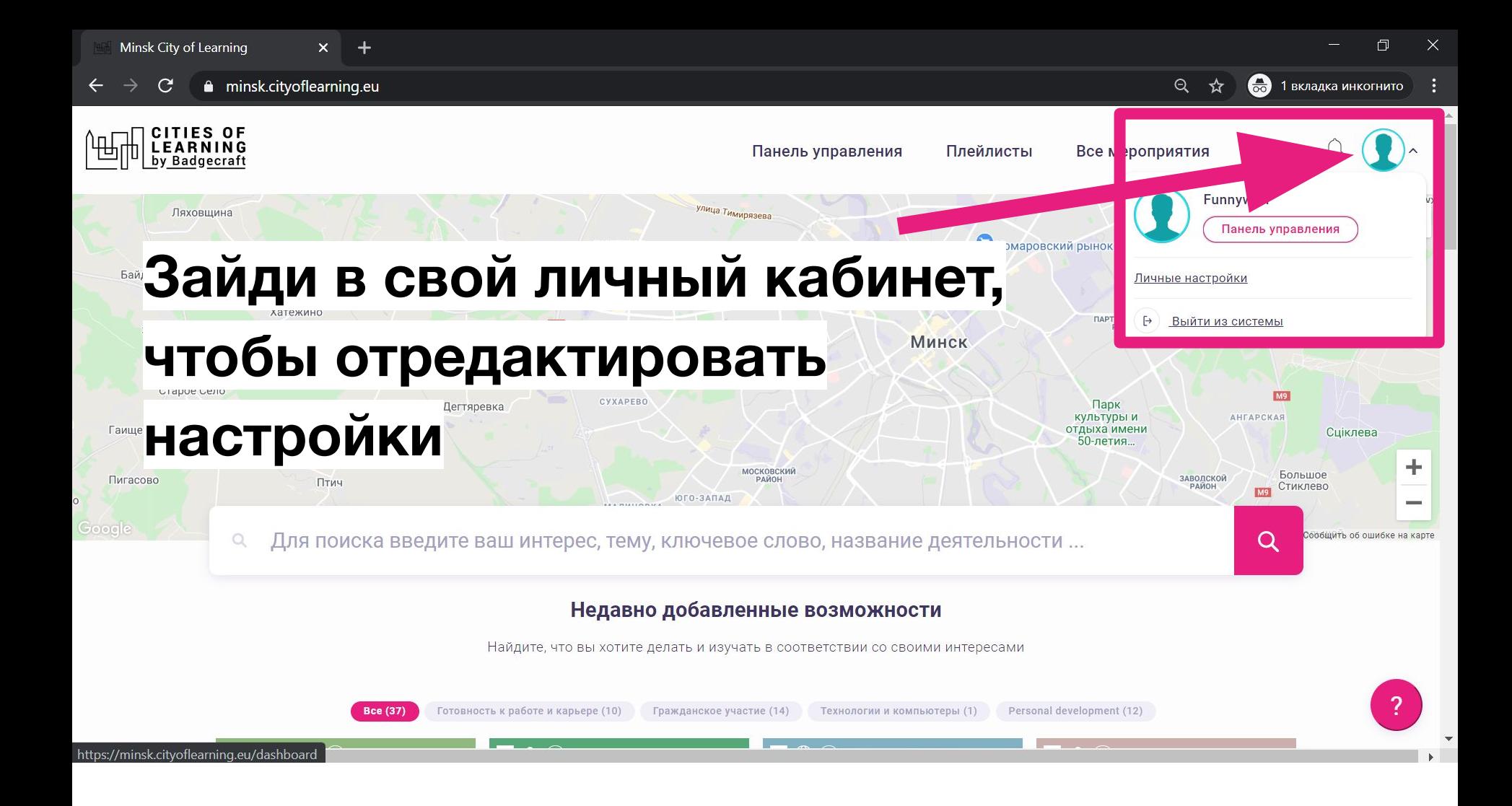

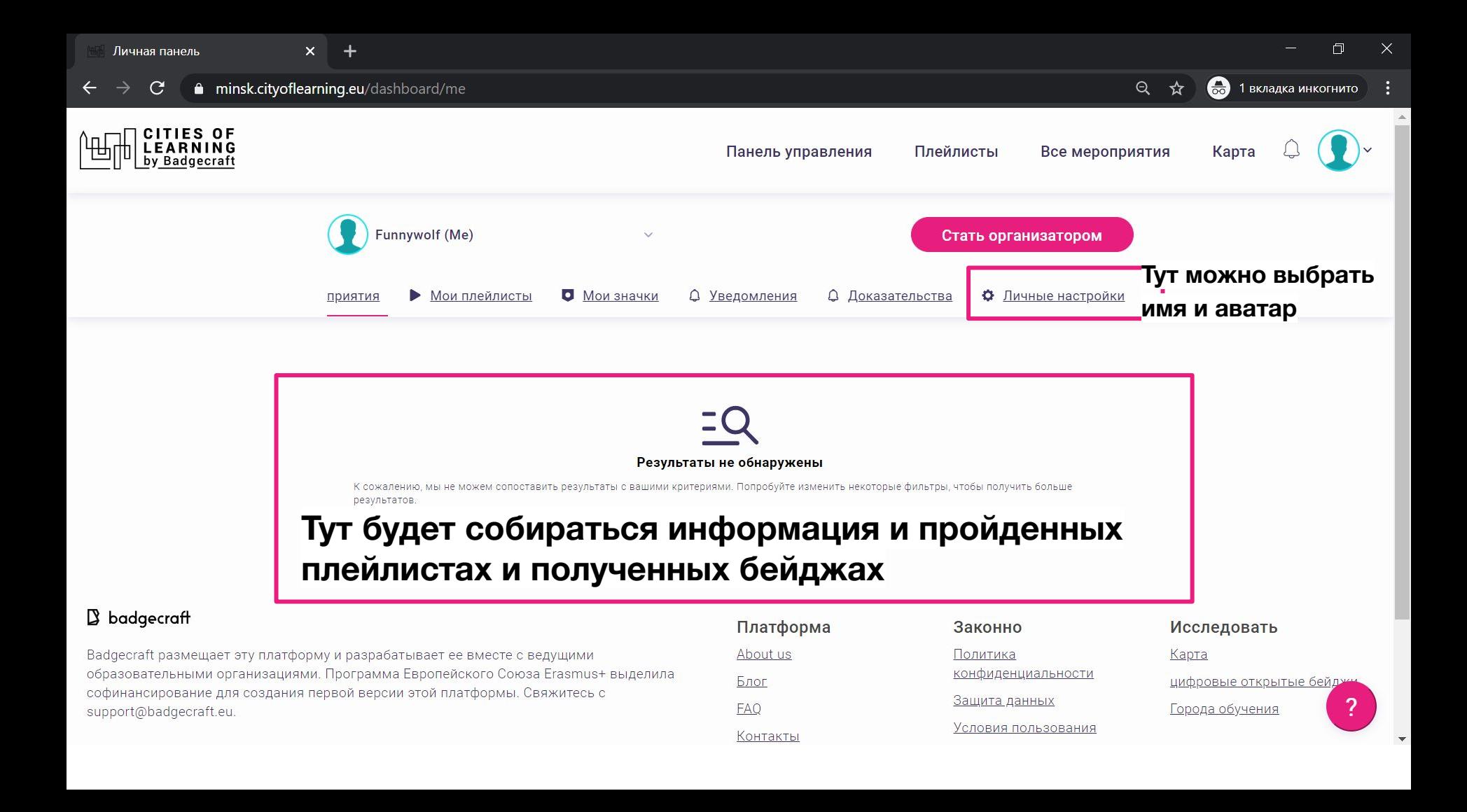

 $+$ 

 $\Delta$ 

#### • 1 вкладка инкогнито  $Q \times 1$

#### Личные настройки

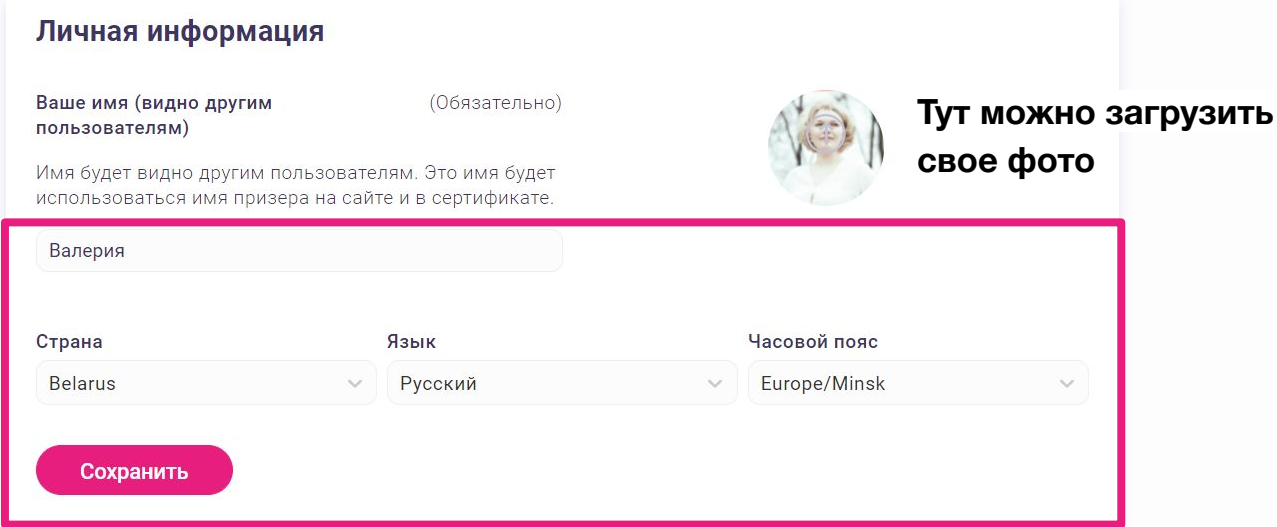

### Добавь имя, язык, часовой пояс, фотографию

**Контакты** 

funnywolf@yandex.ru <sub>Основная электронная почта</sub>

Добавить электронную почту

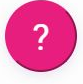

### **Перейди к плейлисту по ссылке: <https://minsk.cityoflearning.eu/ru/activities/13927>**

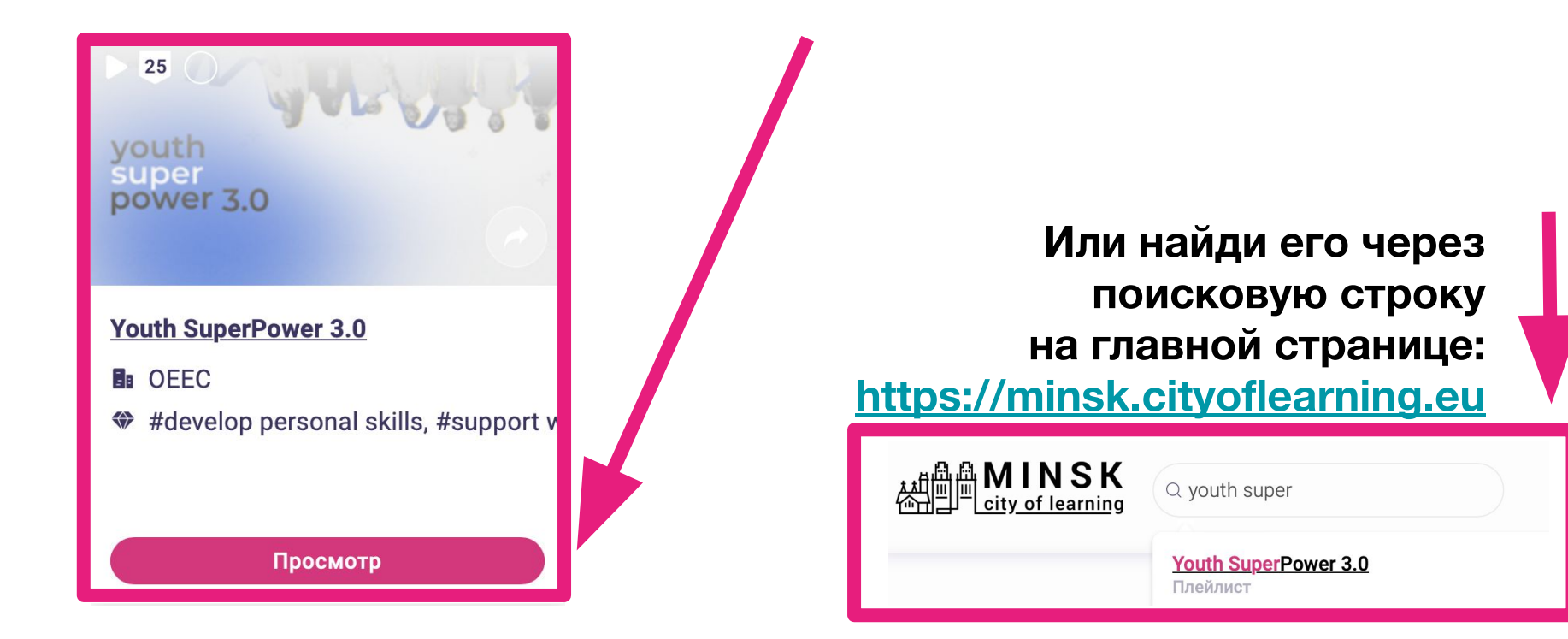

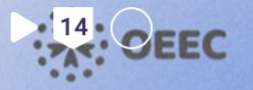

youth<br>super<br>power 3.0

## Зайди в плейлист

Нажми кнопку

Присоединяйтесь

**Youth SuperPower 3.0** 

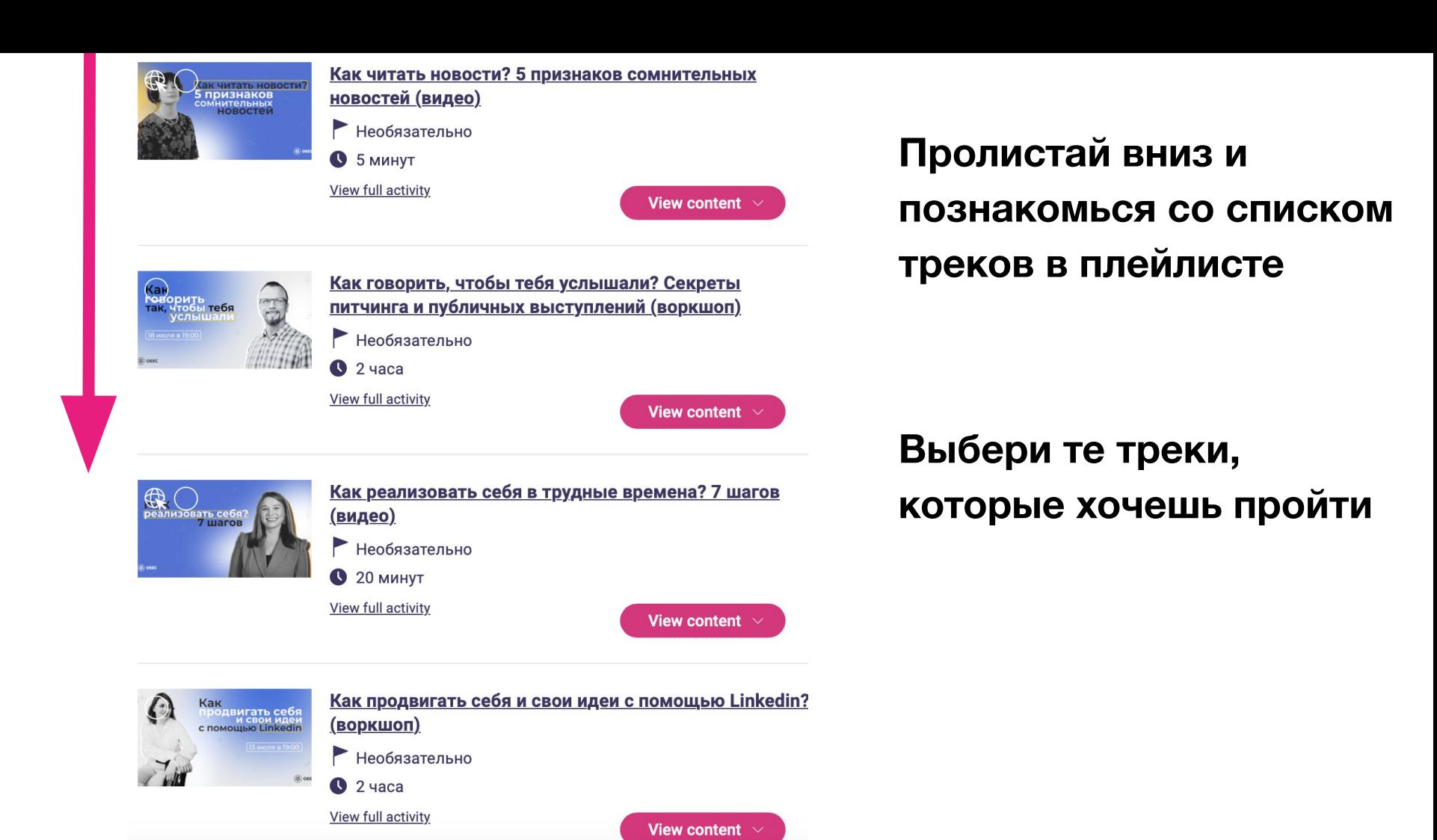

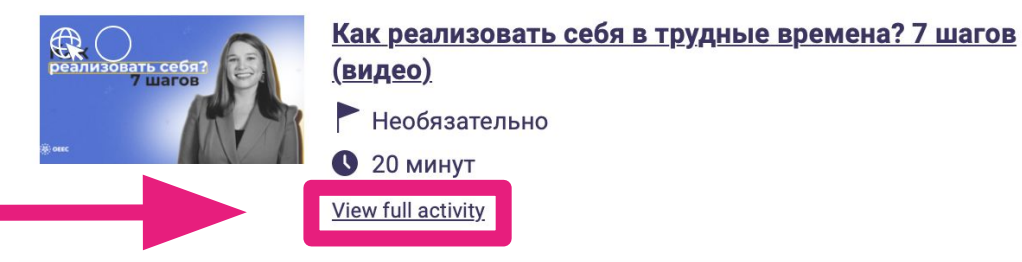

#### Содержание

## Зайди в тот трек, который хочешь пройти

Кругом только и разговоров о том, что надо «войти в IT», ведь там можно зарабатывать много денег и почти не думать ни о каких кризисах.

Но такой путь не ведет нас к самореализации, скорее к большому стрессу, сложному пути и ощущению себя «недо» по всем пунктам. Потенциал остается нереализованным, а таланты и способности загнивают внутри Hac.

#### Из этого видео ты узнаешь:

- как определить свои жизненные результаты и достижения (а они есть  $y$  BCex!);
- как оцифровать и «переупаковать» навыки и умения на язык бизнеса;
- как исследовать рынок, искать ресурсы и возможности;
- какие первые шаги важно сделать, если ты хочешь выйти на фриланс, начать карьеру в IT или открыть свое дело.

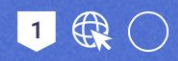

### Как реализовать себя? шагов **Зайди в трек, который ты выбрал\_а, и нажми кнопку**Как реализовать себя в трудные времена? 7 шагов (видео) Присоединяйтесь Обзор Бейджи **Подтверждения**

 $\Box$   $\oplus$   $\bigcirc$ 

## Как реализовать себя? шагов

### **Когда ты выбрал\_а трек,**

### **кнопка поменяет свой цвет**

Как реализовать себя в трудные времена? 7 шагов (видео)

Действия :

Обзор <u>Бейджи</u> Доказательства <u>Подтверждения</u>

## Прочитай содержание

#### Содержание

Кругом только и разговоров о том, что надо «войти в IT», ведь там можно зарабатывать много денег и почти не думать ни о каких кризисах.

Но такой путь не ведет нас к самореализации, скорее к большому стрессу, сложному пути и ощущению себя «недо» по всем пунктам. Потенциал остается нереализованным, а таланты и способности загнивают внутри нас.

#### Из этого видео ты узнаешь:

- как определить свои жизненные результаты и достижения (а они есть у всех!);
- как оцифровать и «переупаковать» навыки и умения на язык бизнеса;
- как исследовать рынок, искать ресурсы и возможности;
- какие первые шаги важно сделать, если ты хочешь выйти на фриланс, начать карьеру в IT или открыть свое дело.

#### Экспертка

Вероника Шендо, коуч ICTA (Международная ассоциация коучей и тренеров) с разносторонним опытом от офлайн бизнеса и tech стартапов до обучения предпринимателей, социальных проектов, карьеры в IT и выстраивания частной коуч-практики.

 $\mathbf{R}$ Как реализовать себя в трудные времена? 7 ... Поделиться пеализовать себя?

### **После**

**ознакомления с**

**треком выполни задание и получи бейдж!**

**Get activity badge** Нашел/нашла свое призвание **Get this badge** Информация по бейджу <u>Подтверждения</u> Я знаю, какие техники помогут мне заниматься делом по душе

#### Задания

1 Задание номер 1

Доказательства проверены: Один организатор мероприятия

Расскажи, какие из шагов ты хотел\_а бы внедрить в свою жизнь сейчас? Какие шаги важны для реализации твоей цели?

Добавить текст доказательства здесь ...

## **и попросите проверку у модераторок курса**

**выполнения задания**

**доказательства**

**Добавляй**

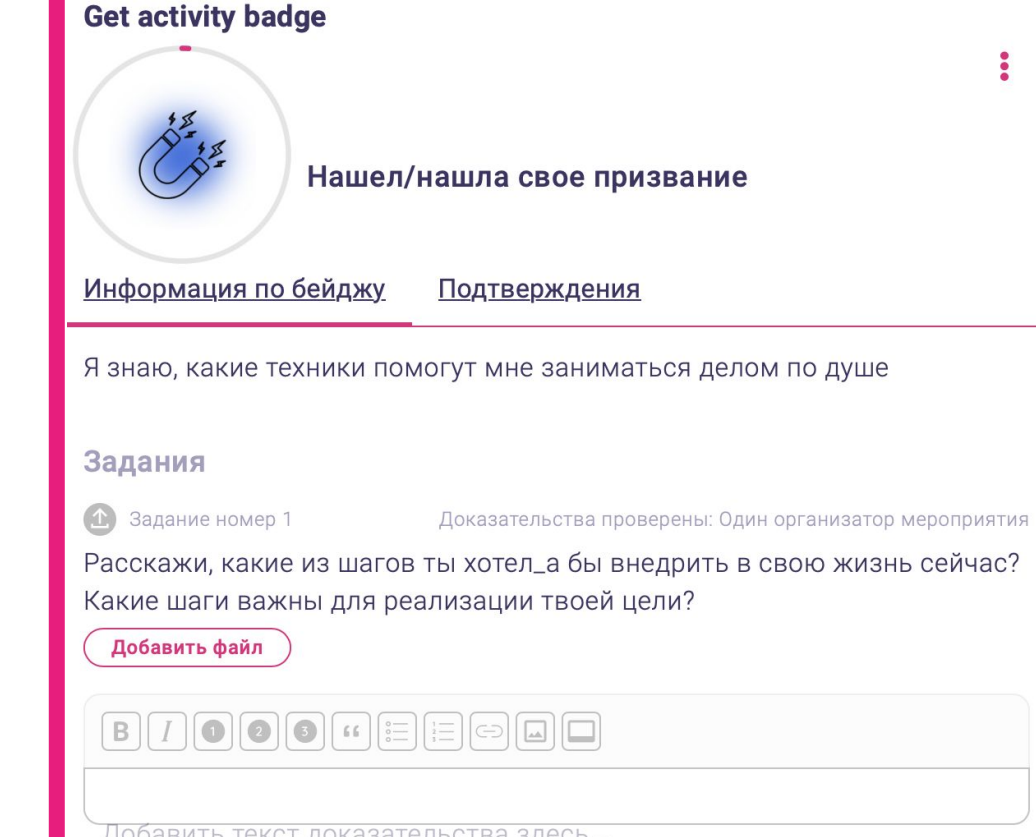

## **Если остались вопросы,**

**напиши нам на почту:**

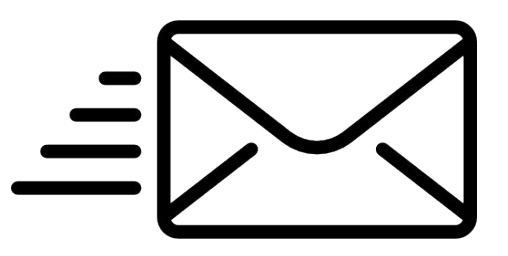

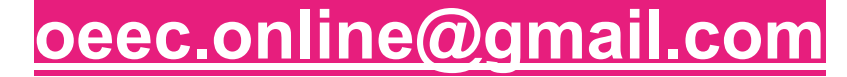